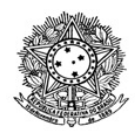

## MINISTÉRIO DA EDUCAÇÃO SECRETARIA DE EDUCAÇÃO PROFISSIONAL E TECNOLÓGICA INSTITUTO FEDERAL DE EDUCAÇÃO, CIÊNCIA E TECNOLOGIA DE RORAIMA REITORIA Gabinete - Reitoria Rua Fernão Dias Paes Leme, 11, Calungá, Boa Vista - RR, CEP 69303220 , (95) 3624-1224 www.ifrr.edu.br

OFÍCIO CIRCULAR 16/2020 - GAB/REITORIA/IFRR

Boa Vista, 19 de maio de 2020.

À todos os Setores e Servidores do IFRR

## **Assunto: Implantação do módulo de Documentos/Processos Eletrônicos no SUAP.**

Prezados Gestores/Servidores,

1. Em março de 2020 iniciamos o piloto referente à emissão de documentos eletrônicos no SUAP, conforme OFÍCIO CIRCULAR 7/2020-GAB/REITORIA/IFRR, de 20/2/2020, no qual informamos sobre a implantação dos processos eletrônicos até junho de 2020, após o devido treinamento.

2. Entretanto, com a situação vivenciada quanto à pandemia e a instituição do trabalho remoto nas unidades, teremos que antecipar a implantação dos processos eletrônicos, de forma que a tramitação de processos da instituição não seja prejudicada.

3. Esclarecemos que existe uma comissão trabalhando na formulação de resolução, porém, enquanto os trabalhos não são finalizados, e para facilitar a implantação dos processos nesse momento específico, faremos as seguintes explicações:

a) Foi elaborada uma **Planilha de Modelos de Requerimentos (Anexo I)**, anexa, com os tipos-padrão de processos a serem abertos, em que consta o tipo de processo, quem pode abrir, sua primeira tramitação e o nível de acesso. Foi elaborado, ainda, um **Material de Apoio (Anexo II)**, anexo, com as informações sobre as tramitações, inserção de documentos, recebimento, entre outros, bem como um **Guia de Instruções para Classificação de Documentos/Processos quanto ao nível de acesso (Anexo III)**.

b) A partir de agora, os servidores e setores serão responsáveis pela criação/instrução de seus processos, conforme instruído no item '4' deste ofício circular, sem necessidade de aprovação do gestor máximo das unidades.

c) Os tipos de processos eletrônicos que serão abertos pelos setores ou servidores interessados seguirão o descrito na Planilha de Modelos de Requerimentos (Anexo I);

d) Caso haja dificuldade e/ou impedimento para a abertura, os Gabinetes das unidades e/ou setores de TI deverão ser consultados, conforme e-mails abaixo:

- Reitoria: gabinete.reitoria@ifrr.edu.br
- Campus Boa Vista: gabinete.boavista@ifrr.edu.br
- Campus Boa Vista Zona Oeste: gabinete.cbvzo@ifrr.edu.br
- Campus Amajari: gabinete.amajari@ifrr.edu.br
- Campus Novo Paraíso: gabinete.novoparaiso@ifrr.edu.br
- Campus Avançado Bonfim: depen.bonfim@ifrr.edu.br
- Diretoria de Tecnologia da Informação: dti@ifrr.edu.br

4. Informamos que os processos podem ser abertos de três maneiras:

a ) **Via requerimento:** quando o servidor for abrir processo próprio (vide Item 2.3 do Material de Apoio (Anexo II)) bem como o tutorial em vídeo disposto no link informado no parágrafo 7 deste ofício);

b) **a partir de documento expedido no SUAP:** quando o setor for abrir processo sob sua responsabilidade, com base em documento já expedido, assinado e finalizado no SUAP (vide Item 2.5 do Material de Apoio);

c ) **Diretamente na aba de processos:** quando o setor for abrir processo sob sua responsabilidade, com base em documentos externos ao SUAP (vide Item 2.2.1 do Material de Apoio (Anexo II)).

5. Ressaltamos que a autenticação de documentos externos inseridos no SUAP será realizada pelo usuário que os incluir no sistema - que responderá nos termos da legislação civil, penal e administrativa por eventuais fraudes - por meio da opção de inclusão de documento externo.

6. Outrossim, esclarecemos que para que os servidores possam tramitar processos de determinado setor, a chefia do setor deverá conceder a permissão de acesso, conforme instruído no documento **"Gerenciar compartilhamento (Anexo IV)"** .

7. Considerando todas as funcionalidades que estão sendo implantadas na instituição, a Diretoria de Tecnologia da Informação-DTI criou uma playlist em seu canal no YouTube, com vários tutoriais em vídeo, para facilitar a compreensão e visualização, que está disponível no link **https://www.ifrr.edu.br/tutoriaisemvideo.**

8. Contamos com a compreensão e colaboração de todos e nos colocamos a disposição para todos os esclarecimentos.

Atenciosamente,

## SANDRA MARA DE PAULA DIAS BOTELHO Reitora do IFRR

Documento assinado eletronicamente por:

- Sandra Mara de Paula Dias Botelho, REITOR - CD1 - REITORIA, em 19/05/2020 09:56:18.

Este documento foi emitido pelo SUAP em 29/04/2020. Para comprovar sua autenticidade, faça a leitura do QRCode ao lado ou acesse https://suap.ifrr.edu.br/autenticar-documento/ e forneça os dados abaixo:

Código Verificador: 20994 Código de Autenticação: 9a2c7c5b22

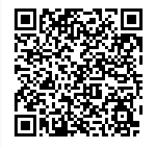